# **+ AUTODOC CLUB**

Kaip pakeisti **TOYOTA AVENSIS sedanas (ZRT27, ADT27)** salono filtro - keitimo instrukcija

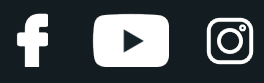

### **PANAŠI VAIZDO PAMOKA**

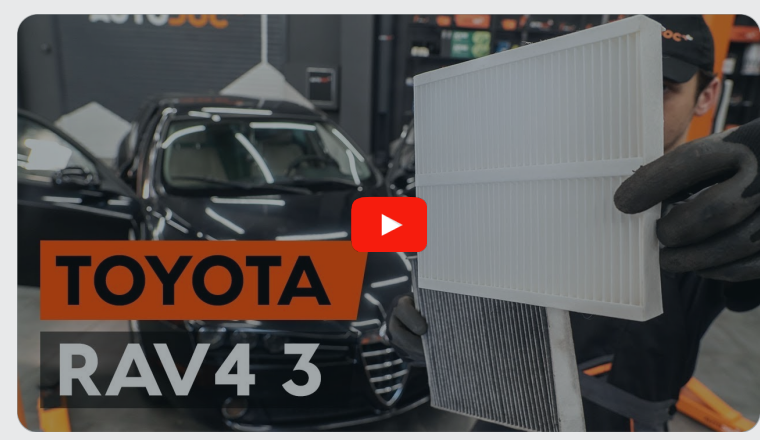

Šiame vaizdo įraše rodoma panašios autodalies keitimo procedūra kitoje transporto priemonėje.

## **Svarbu!**

Ši keitimo veiksmų seka gali būti naudojama: TOYOTA AVENSIS sedanas (ZRT27, ADT27) 2.0 (ZRT272\_), TOYOTA AVENSIS sedanas (ZRT27, ADT27) 1.6 D4-D (WWT270\_), TOYOTA AVENSIS sedanas (ZRT27, ADT27) 2.0 D-4D (WWT271\_), TOYOTA AVENSIS sedanas (ZRT27, ADT27) 2.0 (ZRT272)

Veiksmų seka gali šiek tiek skirtis, priklausomai nuo automobilio konstrukcijos ypatumų.

Ši pamoka gali būti naudojama atliekant panašios autodalies keitimą automobilyje: TOYOTA RAV 4 III (ACA3\_, ACE\_, ALA3\_, GSA3\_, ZSA3\_) 2.4 (ACA33)

# + AUTODOC CLUB

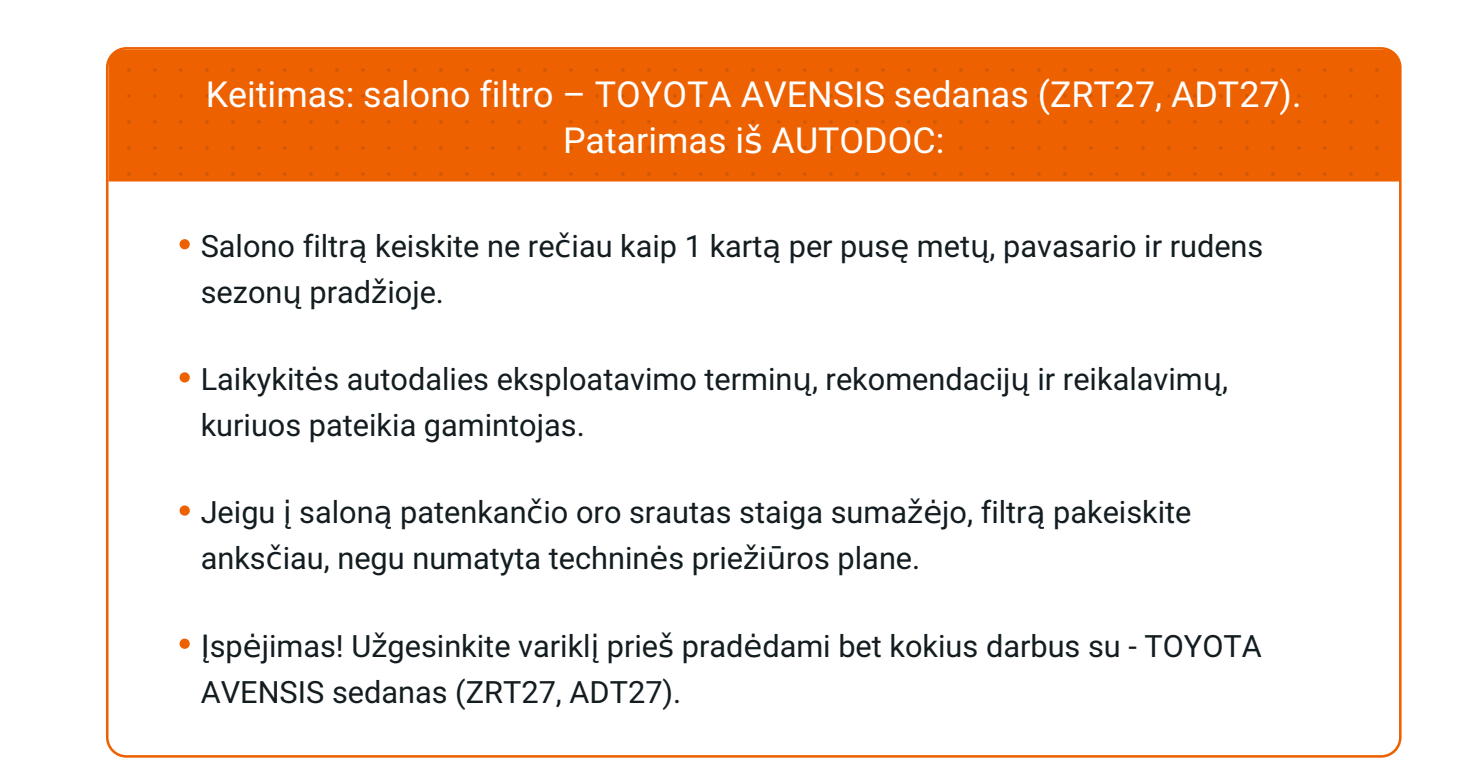

# **KEITIMĄ ATLIKITE TOKIA EILĖS TVARKA:**

**1**

Atidarykite daiktadėžę.

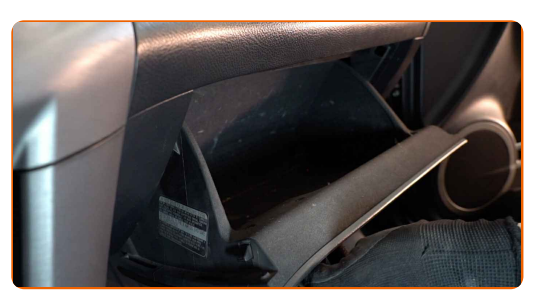

**2**

Atjunkite daiktadėžės dangčio ribotuvą.

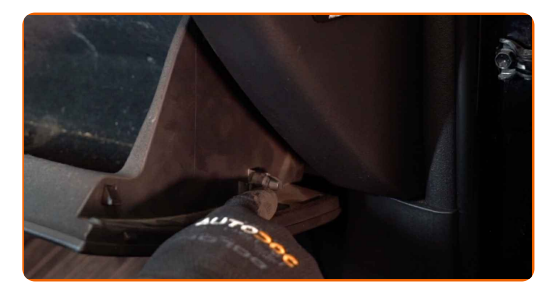

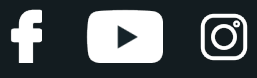

**3**

Atlaisvinkite salono filtro dangtelio fiksatorius.

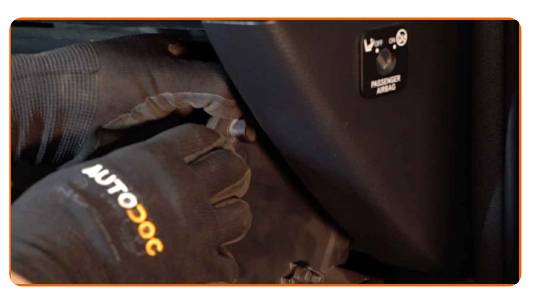

**4** Nuimkite salono filtro korpuso dangtelį.

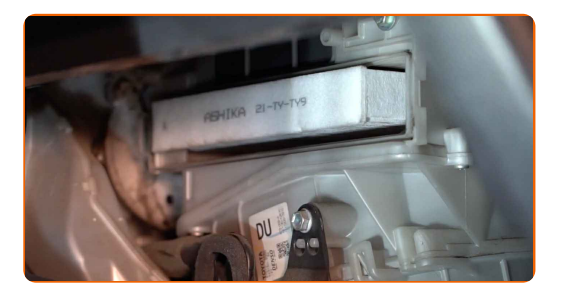

#### AUTODOC rekomenduoja:

• Keitimas: salono filtro - TOYOTA AVENSIS sedanas (ZRT27, ADT27). Norėdami išvengti detalės pažeidimo demontavimo metu, nenaudokite pernelyg daug jėgos.

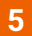

Išimkite salono filtrą.

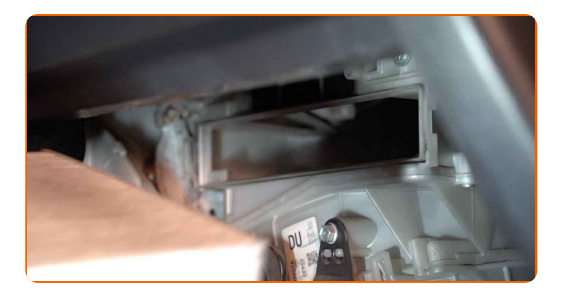

#### AUTODOC rekomenduoja:

Nebandykite išvalyti ir pakartotinai naudoti filtro - tai paveiks į saloną patenkančio oro valymo kokybę.

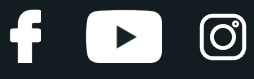

**6**

Įdėkite salono filtrą į montavimo vietą.

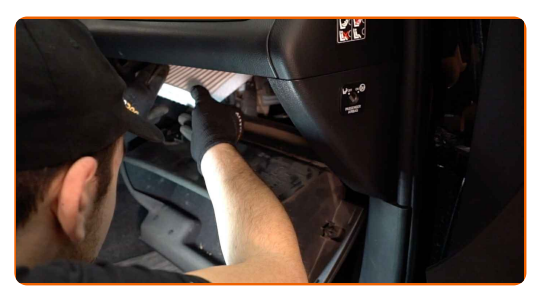

#### Keitimas: salono filtro – TOYOTA AVENSIS sedanas (ZRT27, ADT27). Patarimas iš AUTODOC ekspertų:

- Stebėkite, kad filtruojantis elementas būtų įdėtas teisingai. Neleiskite jam pakrypti.
- Atkreipkite dėmesį į oro srauto krypties žymėjimą ant filtro.
- TOYOTA AVENSIS sedanas (ZRT27, ADT27) Svarbu naudoti tik aukštos kokybės filtrus.

**7**

Uždėkite salono filtro korpuso dangtelį. Turi pasigirsti spragtelėjimas, kuris nurodo, kad detalė tinkamai įsitvirtino savo vietoje.

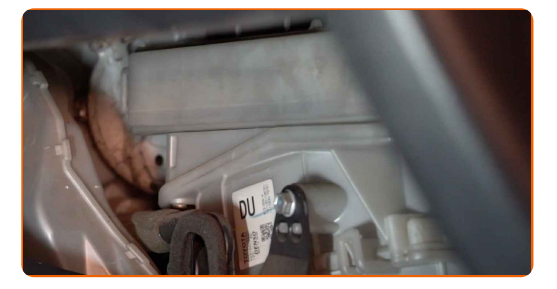

**8**

Prijunkite daiktadėžės dangčio ribotuvą.

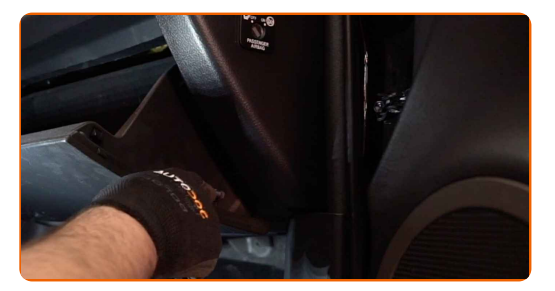

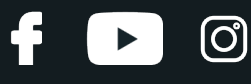

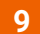

Uždarykite daiktadėžę.

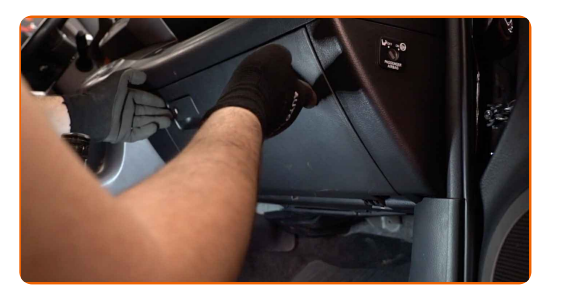

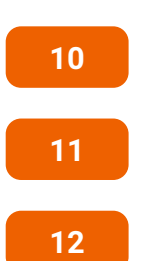

Išjunkite degimą.

Įjunkite degimą.

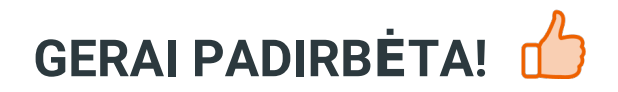

Įjunkite oro kondicionavimo sistemą. Tai būtina, kad galima būtų įsitikinti komponento veikimo korektiškumu.

**ŽIŪRĖTI [DAUGIAU](https://club.autodoc.lt/manuals/toyota/avensis/avensis-saloon-zrt27-adt27?utm_source=club.autodoc.lt&utm_medium=referral&utm_campaign=vote_PDF&utm_term=lt) PAMOKŲ**

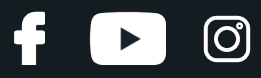

# **AUTODOC — KOKYBIŠKOS IR PRIEINAMOS AUTODALYS INTERNETU**

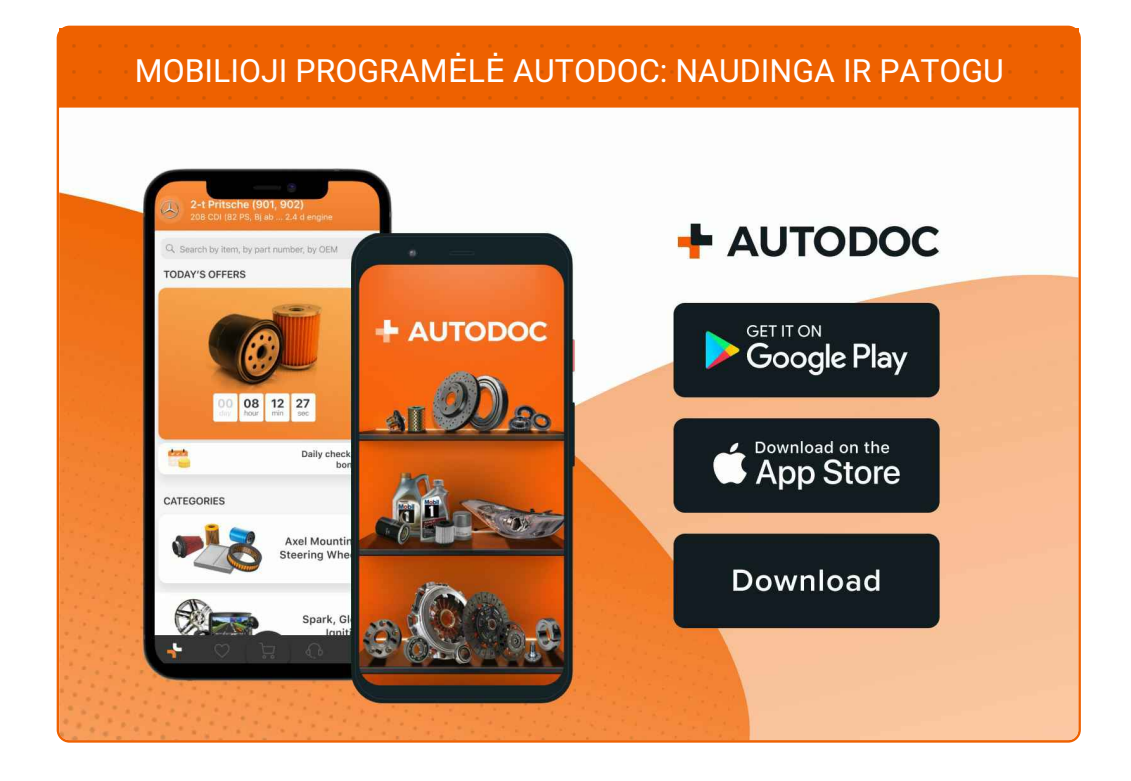

#### **PLATUS AUTODALIŲ PASIRINKIMAS JŪSŲ [AUTOMOBILIUI](https://www.autodoc.lt?utm_source=pdf)**

#### **SALONO FILTRO: PLATUS [ASORTIMENTAS](https://www.autodoc.lt/autodalys/oro_filtras_keleivio_vieta-10363?utm_source=pdf)**

## **PASTABA APIE ATSAKOMYBĘ:**

Dokumentuose pateikiami tik patarimai ir rekomendacijos, kurios gali būti jums naudingos atliekant remonto ir keitimo darbus. Įmonė "AUTODOC" nėra atsakinga už remonto proceso metu patirtus nuostolius, traumas ir žalą turtui dėl neteisingo pateiktos informacijos naudojimo irinterpretavimo.

"AUTODOC" nėra atsakingi už bet kokias galimas klaidas ir netikslumus šioje instrukcijoje. Pateikiama medžiaga yra skirta informaciniams tikslams ir negali pakeisti specialistų konsultacijos.

"AUTODOC" nėra atsakingi už netinkamą ir traumas galintį sukelti remontinės įrangos, įrankių ir transporto priemonių dalių naudojimą. "AUTODOC" primygtinai rekomenduoja būti atsargiems ir laikytis saugumo taisyklų atliekant bet kokius remonto ar keitimo darbus. Atsiminkite: žemos kokybės transporto priemonių dalių naudojimas negarantuoja reikiamo saugumo lygio kelyje.

© Copyright 2023 – visas turinys, ypač tekstai, nuotraukos ir grafika, yra apsaugoti autorinių teisių. Visos teisės, įskaitant kopijavimą, redagavimą irvertimą, priklauso "AUTODOC SE".